# **pixbet jogos online**

- 1. pixbet jogos online
- 2. pixbet jogos online :dicas de como jogar roleta
- 3. pixbet jogos online :bet jogos ao vivo

## **pixbet jogos online**

Resumo:

**pixbet jogos online : Descubra a adrenalina das apostas em mka.arq.br! Registre-se hoje e desbloqueie vantagens emocionantes com nosso bônus de boas-vindas!** 

contente:

365 Pixbet

Entretenimento online com resultados rápidos

. Pixbet: O ápice de entretenimento

What did you think of the services provided by Pixbet?

O Melhor Jogo para Jogar no PixBet

Você está procurando o melhor jogo para jogar no PixBet? Não procure mais! Nós temos você coberto com nossa análise abrangente e revisão dos melhores jogos disponíveis na plataforma. Se é um jogador experiente ou apenas procura diversão, nós cuidamos de si mesmo!! Spaceman

Spaceman é um jogo popular entre os jogadores do PixBet, e por uma boa razão. Com seu tema futurista com jogabilidade emocionante fácil de ver porque ele tem favoritos dos fãs O game apresenta a nave espacial que se move através da tela E o jogador deve adivinhar onde está para vencer É simples mas excitante jogos perfeitos pra todos aqueles em todas as habilidades JetX

JetX é outro jogo popular no PixBet, e fica fácil de entender o porquê. Este game com alta energia apresenta um avião a jato que descolará para pousar em uma pista; os jogadores devem adivinhar qual será seu horário correto na aterrissagem do jetplane: Com pixbet jogos online jogabilidade acelerada ou efeitos sonoros emocionantees (Jit X), ele pode ser usado por qualquer jogador!

Zeppelin

O Zeppelin é um jogo único que se diferencia de outros jogos no PixBet. Os jogadores devem adivinhar a localização do ZEPPELIN à medida em como ele passa pela tela, com seu tema steampunk e jogabilidade emocionante; o zepile certamente manterá os participantes voltando para mais!

Bonanza Doce

Bonanza doce é um jogo perfeito para jogadores com dente doces. Este colorido game apresenta símbolos temáticos e uma trilha sonora divertida, otimista Os músicos devem combinar os símbolo da vitória; Com pixbet jogos online alta taxa do pagamento o Sweet Bonazza será certamente capaz em satisfazer qualquer desejo dos participantes Big Bass Splash

Big Bass Splash é um jogo perfeito para jogadores que adoram pescar. Com seu tema subaquático e jogabilidade emocionante, os músicos devem pegar peixe a ganhar o game apresenta gráficos de alta qualidade com efeitos sonoroes fazendo você se sentir como eles estão realmente pescando! Se for uma experiente pescadores ou apenas procurando por jogos divertido?

Conclusão

O PixBet tem uma grande variedade de jogos disponíveis e, com nossa análise você poderá

encontrar o jogo perfeito para atender às suas necessidades. Da emoção futurista do Spaceman à excitação energética da JetX há algo que todos podem oferecer: Quer esteja procurando um divertido game em ritmo acelerado ou por experiências estratégicas mais relaxadas; a pixisbet já te cobriu! Então é isso mesmo? Comece hoje os melhores games

### **pixbet jogos online :dicas de como jogar roleta**

Qual o jogo mais fácil de ganhar dinheiro no Pixbet?

Qual o jogo mais fácil de ganhar na Pixbet? A sorte é o fator

cipal nos jogos de cassino, por isso, os jogadores podem ganhar em qualquer título. No entanto, os crash games, por

m jogos rápidos e simples, com RTP alto, costumam ter boas possibilidades de vitórias para os Ir para o site oficial do aplicativo. Instalador. Instale este aplicativo instalador primeiro no seu dispositivo ou computador, dependendo de como ele deve ser instalado. apoios. Por exemplo, TutuApp pode ser instalado no seu dispositivo diretamente e lançado. No caso do Cydia Impactor, você precisa conectar seu aparelho iOS ao computador.

### **pixbet jogos online :bet jogos ao vivo**

### **Confira os jogos de hoje, domingo, no futebol**

No Brasil, o Corinthians tentará a reabilitação contra o Fluminense, em pixbet jogos online partida 9 da quarta rodada do Brasileirão. A partida acontecerá na Neo Química Arena, e o Corinthians precisa desesperadamente de uma vitória, 9 uma vez que tem uma série de derrotas fora de casa.

#### **Outros destaques da rodada no Brasil**

Além do jogo do Corinthians, 9 outro destaque da rodada é o clássico carioca entre Flamengo e Botafogo.

#### **Jogos na Europa**

Na Europa, as ligas continuam com as 9 rodadas do fim de semana. No Reino Unido, o Tottenham e o Arsenal protagonizam o clássico londrino.

Na Espanha, o dérbi 9 é entre Sevilla e Real Betis.

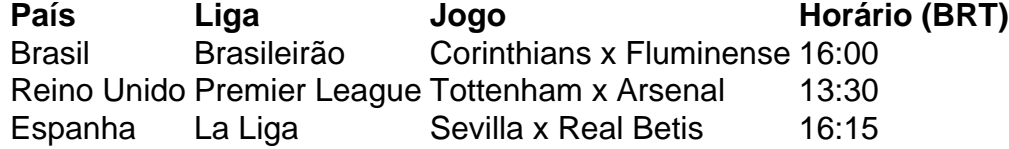

Veja os jogos deste 9 domingo abaixo (sempre no horário de Brasília). Acompanhe também a programação esportiva na TV e no streaming.

Não perca os melhores 9 conteúdos nacionais e internacionais sobre futebol, inscreva-se agora na nossa newsletter e receba os melhores conteúdos no seu e-mail gratuitamente!

Author: mka.arq.br Subject: pixbet jogos online Keywords: pixbet jogos online Update: 2024/8/4 12:36:58